## OMNY

## **Что нового в OMNY NVR версии kernel 9.9.3**

1. Кнопка фул скрин открывает все каналы на весь экран вместо одного и скрывает панель управления (IE)

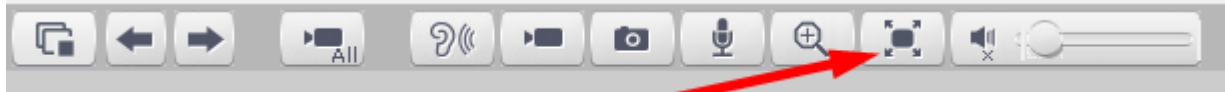

2. SMTP - добавлена возможность использовать почтовые сервера .RU С русским доменом. (ранее только. com)

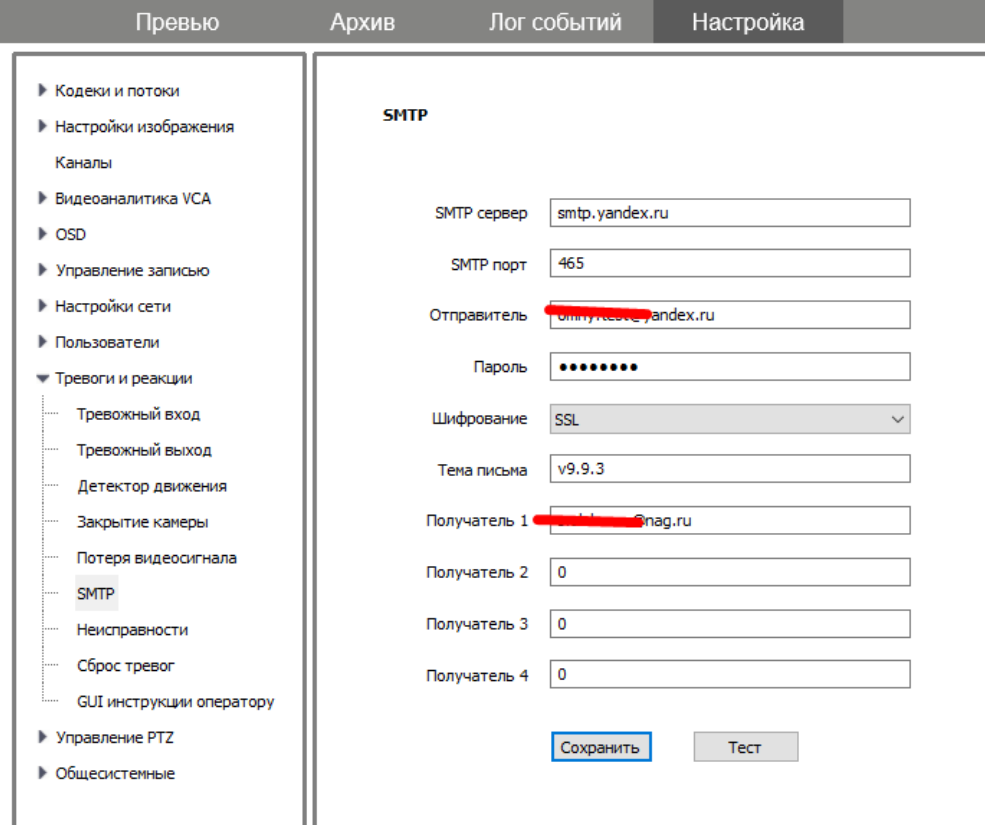

3. Исправлено: при автопоиске и добавлении ONVIF камеры, автоматически подставлялся пароль 1111. Исправлено на admin.<br>sus and country therefore  $\circ$ 

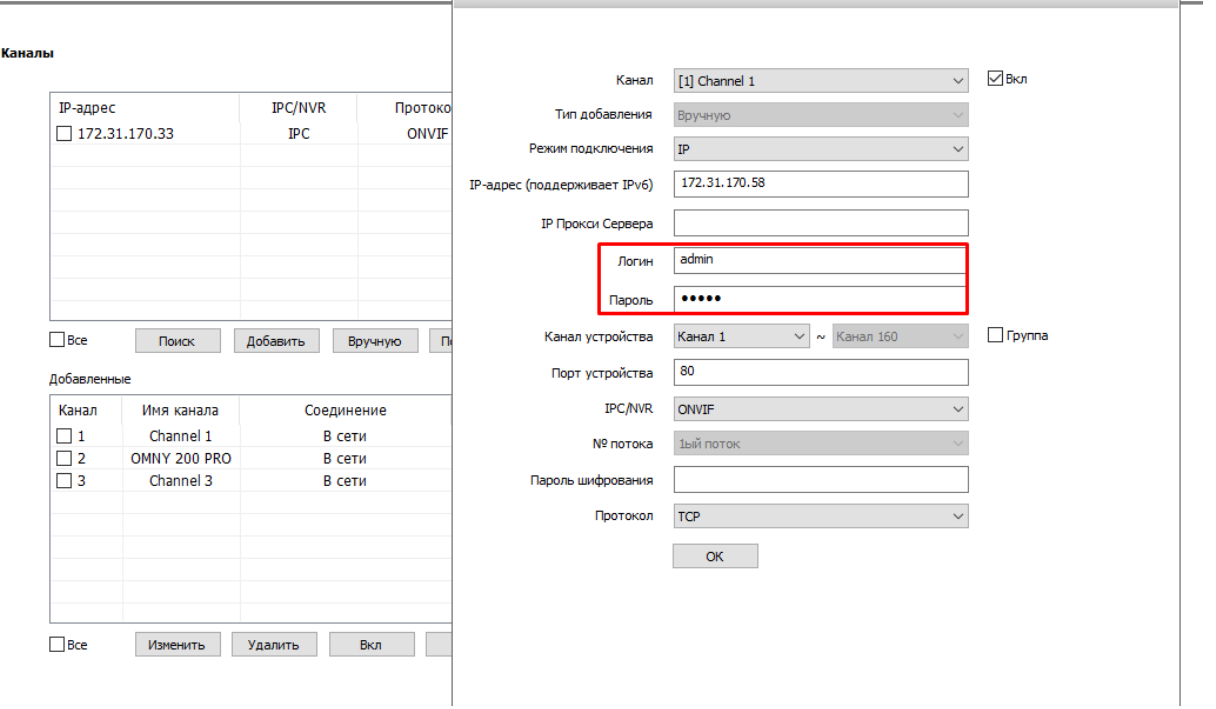

4. Уведомление на email по тревоге. Добавлена возможность включить/отключить возможность приложить снимок к сообщению. Для отправки снимка также требуется включить реакцию «снимок в архив»

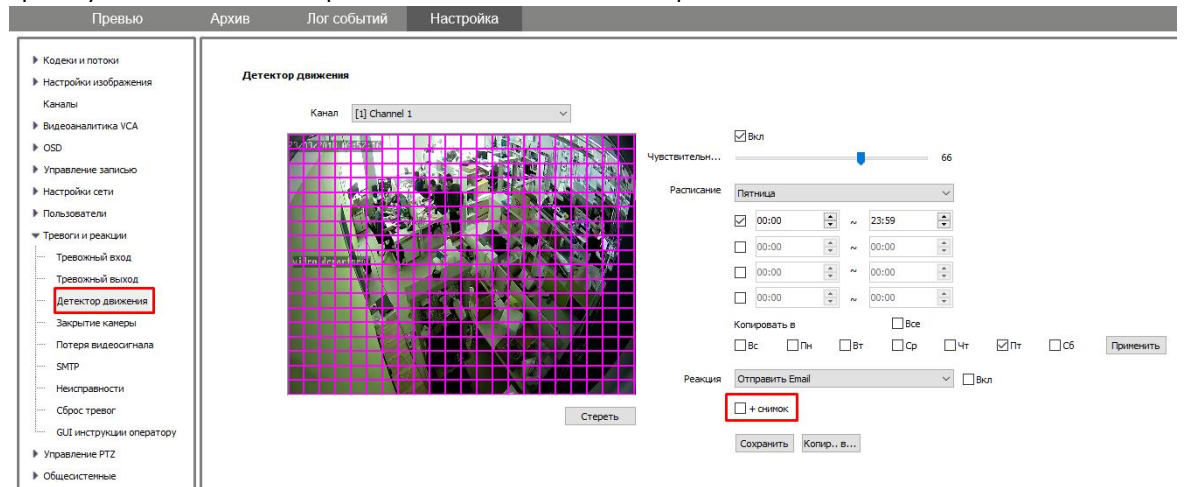

5. Исправлена ошибка форматирования HDD при выборе одного из двух дисков. (IE) 6. Исправлена ошибка ложной тревоги конфликта MAC адресов при использовании NVR с встроенным PoE коммутатором.

7.Исправлена критическая ошибка с flash присутствующая на версии kernel 9.2.0 8. Поиск устройств в сети – добавлена возможность поиска в других подсетях для ONVIF устройств. Для включения функции перейти в настройки сети/сетевые службы Установить флажок «включить поиск по внутреннем интранете»

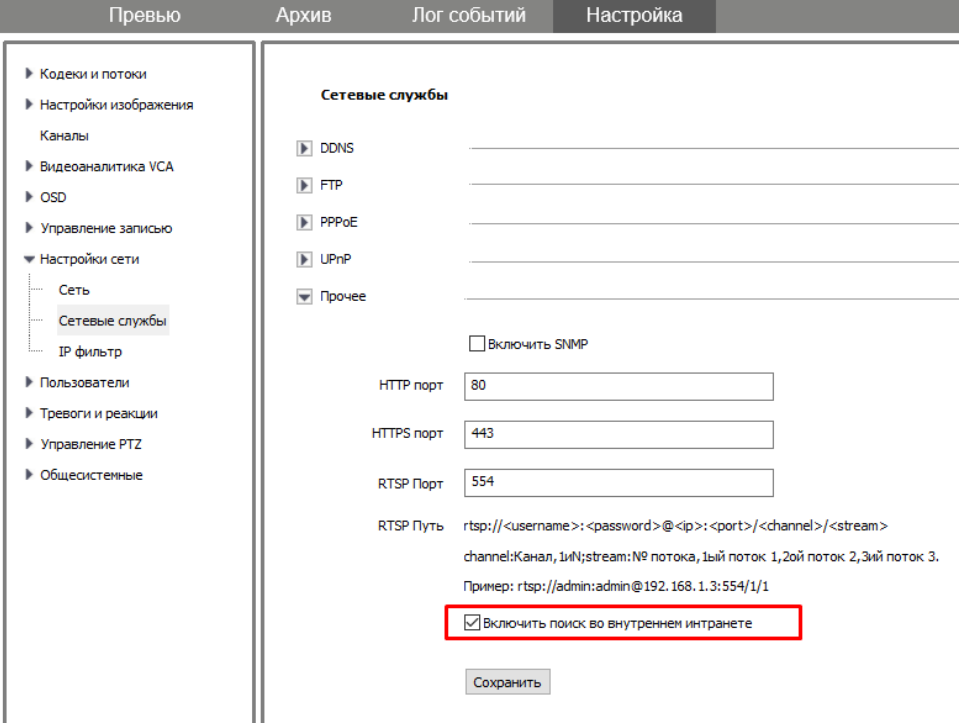

9. Добавлена возможность настройки интервала для одиночного snapshot

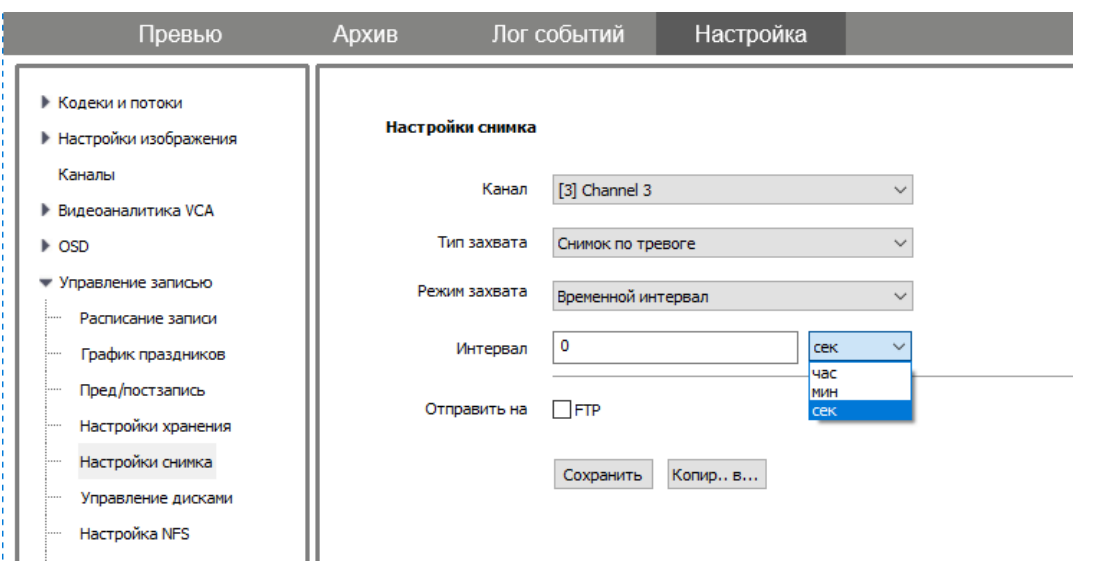

10. Добавлена отдельная функция тревоги на аномальную температуру жёстких дисков. Теперь кроме ошибок диска можно получить тревогу по температуре.<br>Превых друзки догобытий настройка

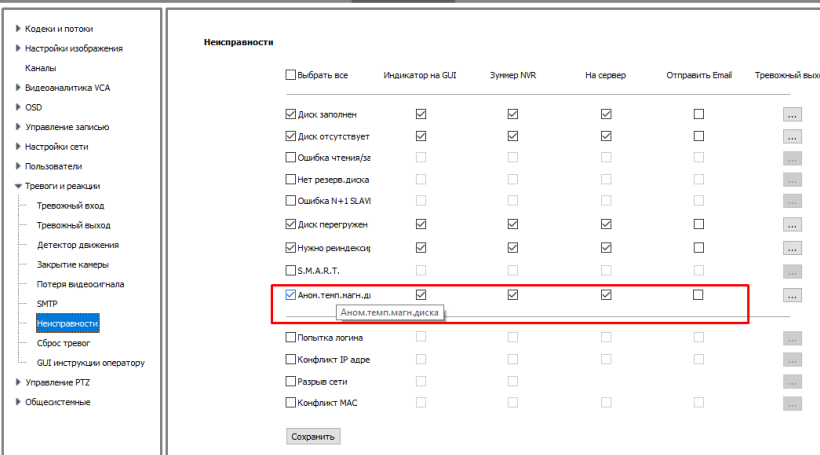

## 11. Воспроизведение:

- При постоянной записи и включенном детекторе движения, на таймлайн накладываются метки о дедукции движения.

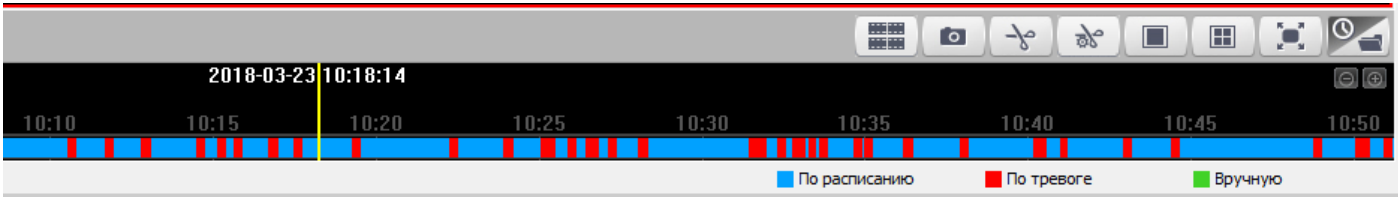

GUI – При наведении курсора мыши на таймлайн, можно увидеть кадры за данный период, что позволяет быстро провести мышкой по таймлайн для понимания общей картины изменений

## $C M R$

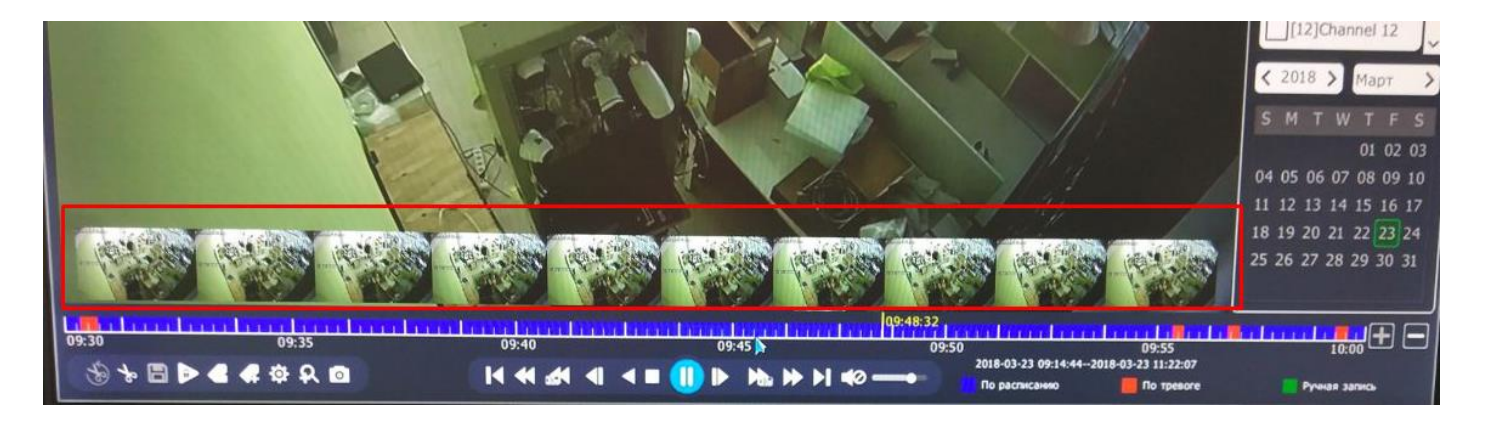

12. GUI – Лог событий. Теперь тревожное событие (например, детекция движения) можно посмотреть видео, не выходя из журнала. Не нужно искать по дате и времени в архиве.

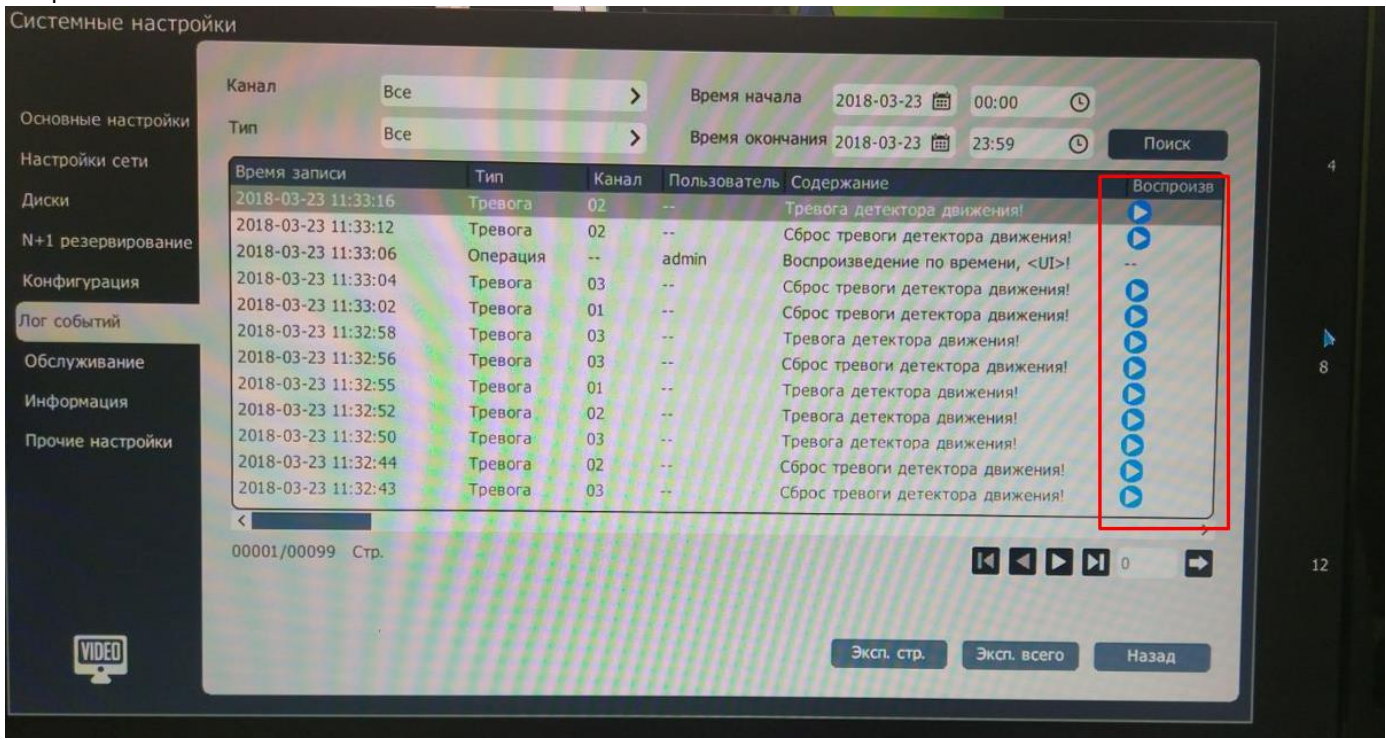